Universidad de Castilla-La Mancha 9 de junio de 2006

## Departamento de Matemáticas en el primero de Licenciatura en Químicas

1. Define una función que tenga como argumento de entrada dos matrices A y B de igual dimensión y como salida un vector c cuyo elemento i-ésimo sea el producto escalar de las filas i -ésimas de las matrices A y B. La función debe dar un mensaje de error si las matrices no tienen la misma dimensión. Llamar al archivo exam1.m

2. La capacidad calorífica a presión constante de un gas se determina experimentalmente a varias temperaturas, con los siguientes resultados:

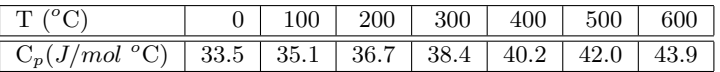

(a) Calcula la potencia requerida para aumentar la temperatura de 30 moles/seg del gas de  $0^{\circ}$ C a  $600^{\circ}$ C usando algún método de integración aproximada visto durante el curso. (La potencia por mol viene dada por la integral de  $C_p$ .)

(b) Utiliza el método de los mínimos cuadrados para desarrollar una expresión lineal para  $C_p(T)$  en el intervalo de  $0^{\circ}$ C a  $600^{\circ}$ C y usa esta expresión para calcular otra vez la potencia pedida en el apartado a). Compara el resultado con el obtenido en el apartado a).

(c) Representa en una misma figura los datos experimentales as´ı como la recta de ajuste obtenida en el apartado anterior. Indica el t´ıtulo de la figura, ejes... Llamar al archivo completo exam2.m

3. Establece el sistema de ecuaciones homogéneas que ajusta la reacción  $Pb(N_3)_2 + Cr(MnO_4)_2 \rightarrow$  $Cr_2O_3 + MnO_2 + Pb_3O_4 + NO$  y encuentra los enteros positivos  $x_1$  a  $x_6$  (los más pequeños de entre los posibles) que son solución de dicha ecuación. Llamar a este archivo exam3.m

4. El punto de fusión de una aleación, mezcla o disolución, puede ser inferior al de cada uno de sus componentes. Hay una cierta proporción entre ellos para la cual el punto de fusión es mínimo. Se llama punto eutéctico.

La siguiente tabla da los puntos de fusión de una disolución de ClK y ClLi con relación a la fracción molar de ClLi:

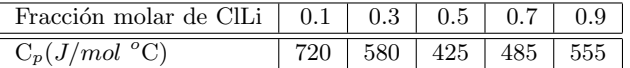

(a) Se pide obtener el polinomio interpolador de grado 4,  $P_4(x)$ .

(b) La raíz de  $P_4'(x)$  comprendida entre 0.5 y 0.7 es una buena aproximación de la fracción molar correspondiente al punto eutéctico. Calcúlese.

(c) Calcula el punto eutéctico.

(d) Representa en una misma figura los datos experimentales, el polinomio interpolador y el punto eutéctico indicando su valor. Indica también el título de la figura, ejes... Llamar al archivo completo exam4.m

Nota: Las raíces de un polinomio en forma de vector se pueden hallar con la orden roots.

Universidad de Castilla-La Mancha 11 de septiembre de 2006

### Departamento de Matemáticas en el primero de Licenciatura en Químicas

1. Define una función que tenga como argumento de entrada una matriz A y un vector v de longitud igual al número de columnas de la matriz A y como salida un vector c cuyo elemento i-ésimo sea el producto escalar de la fila i -ésima de la matriz A y la potencia i-ésima del vector v. La función debe dar un mensaje de error si las dimensiones de A y v no son compatibles. Llamar al archivo exam1.m

2. Halla la dimensión y una base del espacio W cuyas ecuaciones implícitas son:

$$
x_1 + 2x_2 + 2x_3 - x_4 + 3x_5 = 0
$$
  

$$
x_1 + 2x_2 + 3x_3 + x_4 + x_5 = 0
$$
  

$$
3x_1 + 6x_2 + 8x_3 + x_4 + 5x_5 = 0
$$

Sea A la matriz de este sistema. Considera la aplicación lineal f:  $\mathbb{R}^5 \to \mathbb{R}^3$  cuya matriz es A. Se pide hallar una base del núcleo de esta aplicación lineal y una base del subespacio imagen de f. Llamar al archivo completo exam2.m

3. Crear una función exam3. m para implementar el método de Simpson para funciones dadas explícitamente.

Descripción de la regla de Simpson: el intervalo de integración  $[a, b]$  se divide en n subintervalos de igual longitud h =  $(b-a)/n$ , es decir, [a, b] =  $[x_0, x_1] \cup [x_1, x_2] \cup ... \cup [x_{n-1}, x_n]$  siendo  $x_0 = a y x_n = b$ . Dentro de cada subintervalo la función se aproxima por un polinomio cuadrático. La fórmula de Simpson nos da el valor aproximado de la integral

$$
\int_{a}^{b} f(x) \approx \frac{h}{3} \left[ f_0 + 4f_1 + 2f_2 + 4f_3 + \dots + 2f_{n-2} + 4f_{n-1} + f_n \right]
$$

donde se supone que n es par y  $f_i = f(x_i)$ .

4. El punto de fusión de una aleación, mezcla o disolución, puede ser inferior al de cada uno de sus componentes. Hay una cierta proporción entre ellos para la cual el punto de fusión es mínimo. Se llama punto *eutéctico*.

La siguiente tabla da los puntos de fusión de una disolución de ClK y ClLi con relación a la fracción molar de ClLi:

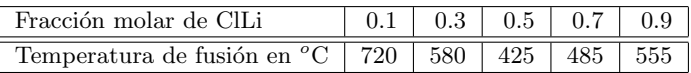

(a) Se pide obtener el polinomio interpolador de grado 4,  $P_4(x)$ .

(b) La raíz de  $P_4'(x)$  comprendida entre 0.5 y 0.7 es una buena aproximación de la fracción molar correspondiente al punto eutéctico. Calcúlese.

(c) Calcula el punto eutéctico.

(d) Representa en una misma figura los datos experimentales, el polinomio interpolador y el punto eutéctico indicando su valor. Indica también el título de la figura, ejes... Llamar al archivo completo exam4.m

Nota: Las raíces de un polinomio en forma de vector se pueden hallar con la orden roots.

### Departamento de Matemáticas

Universidad de Castilla-La Mancha 1 de junio de 2007

h1. Define una función que tenga como argumento de entrada una matriz A de dimensión arbitraria  $m \times n$ y cuya salida sea un vector de longitud n cuya componente i-ésima sea la suma de los elementos de la fila i-èsima de la matriz A si  $m > 3$ o el producto de los elementos de la fila i-èsima de la matriz A en caso contrario. Llamar al archivo examen1.

2. Crea un archivo de instrucciones que represente en una sola figura usando la orden subplot las gráficas de las siguientes curvas:

a) La cicloide

$$
x(t) = t - \sin(t)
$$
,  $y(t) = 1 - \cos(t)$ ,  $t \in [0, 4\pi]$ 

b) La cardioide

$$
x(t) = (1 + \cos(t))\cos(t), \quad y(t) = (1 + \cos(t))\sin(t), \quad t \in [0, 2\pi]
$$

Completa la gráfica lo máximo posible poniendo títulos, ejes, etc. Llamar al archivo completo examen2.

3. En un problema de genética los genotipos se pueden clasificar en 3 grupos:  $T_1$ ,  $T_2$  y  $T_3$ . La probabilidad de que un individuo del tipo  $T_j$  tenga progenie del tipo  $T_i$  es  $p_{ij}$ , lo que da lugar a la probabilidad de que un individuo del tipo  $T_j$  tenga progenie del tipo  $T_i$  es  $p_{ij}$ , lo que da lugar a la matriz de probabilidades de transición:  $P =$  $\check{\mathcal{U}}$  $\overline{1}$  $1 \t1/4 \t1/18$  $0 \t1/2 \t8/18$  $0 \t1/4 \t9/18$ 1 | . Esto quiere decir, por ejemplo, que la probabilidad de que un individuo del tipo  $T_2$  tenga progenie del tipo  $T_3$  es  $1/4$  y que los individuos del tipo  $T_1$  sólo tienen progenie de ese mismo tipo. En estas condiciones si  $\bar{u}_0$  =  $\sqrt{ }$  $\mathbf{I}$ a b c 1 es la proporción inicial de individuos de tipo  $T_1$ ,  $T_2$  y  $T_3$ , la distribución en la siguiente generación estará dada por el vector  $\bar{u}_1 = P \bar{u}_0$ . Análogamente, la distribución al cabo de n generaciones vendrá dada por el vector  $\bar{u}_n = P^n \bar{u}_0$ , es decir, la matriz de probabilidades de transición al cabo de n generaciones es  $P^n$ .

a) Halla la matriz de probabilidades de transición al cabo de:  $10, 20, 40$  y 60 generaciones.

b) Si la distribución inicial es  $\bar{u}_0 =$  $\sqrt{ }$  $\overline{1}$  $1/3$  $1/3$  $1/3$ 1 A (o sea el mismo n˙mero de individuos de cada tipo)

halla la distribución al cabo de 10, 20, 40, 60 generaciones.

c) Halla los autovalores y vectores propios de  $P$ . ¿Cuál es el mayor autovalor y cuál es la distribución que corresponde a dicho autovalor? Llamar al archivo completo examen3.

4. La velocidad a la que una sustancia pasa a través de una membrana semipermeable está determinada por la difusividad D del gas. D varía con la temperatura de la membrana, T, según la ley de Arrhenius  $D = D_0 \exp(-E/RT)$ , donde E es la energía de activación para la difusión y  $R = 1.987 \text{ cal/mol}^{\circ}\text{K}$ . Se

midieron las difusividades del  $SO<sub>2</sub>$  en un tubo de goma de fluorosilicón a varias temperaturas, obteniéndose los siguientes resultados:

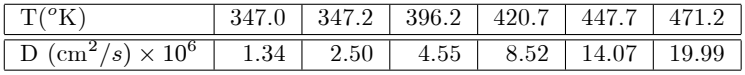

Nota: Esto quiere decir que  $D(T = 347) = 1.34 \times 10^6 cm^2/s$ .

Halla  $D_0$  y E que mejor ajustan los datos. Representa gráficamente los puntos experimentales y la curva de ajuste completando la gráfica todo lo posible. Llamar al archivo completo examen4.

Universidad de Castilla-La Mancha 16 de Julio de 2008

Departamento de Matemáticas en el primero de Licenciatura en Químicas

1. Sean los subespacios de  $\mathbb{R}^5$  siguientes:

$$
\mathcal{U} = \langle (1,3,-2,2,3), (1,4,-3,4,2), (2,3,-1,-2,9) \rangle
$$
  

$$
\mathcal{V} = \langle (1,3,0,2,1), (1,5,-6,6,3), (2,5,3,2,1) \rangle
$$

a) Hallar la base de cada uno de los subespacios  $U_y V_y$  la base del subespacio suma  $U + V$ .

b) Calcular las dimensiones respectivas de los subespacios anteriores. Conociendo la fórmula  $\dim (\mathcal{U} + \mathcal{V}) = \dim (\mathcal{U}) + \dim (\mathcal{V}) - \dim (\mathcal{U} \cap \mathcal{V})$ , obtener la dimensión del subespacio intersección  $U \cap V$ .

Llamar al archivo completo exam1.m

2. Crear un archivo que represente en una sola figura las gráficas  $f_1(x, y)$  y  $f_2(x, y)$  expuestas seguidamente y usando cálculo simbólico. Las gráficas de las funciones tienen que aparecer junto a sus curvas de nivel y la superficie de las gráficas tienen que mostrarse sin relleno, es decir, que aparezcan únicamente las líneas de la rejilla que componen la malla. La figura tiene que mostrar la gráfica de la función  $f_1(x, y)$  en la parte izquierda de la figura y la gráfica de la función  $f_2(x, y)$  en la parte derecha de la misma. Coloca etiquetas, títulos y el texto conveniente.

$$
f_1(x, y) = \frac{\text{sen}(x^2 + y^2)}{x^2 + y^2 + 1}
$$
,  $f_2(x, y) = x^2 - y^2$ 

Llamar al archivo completo exam2.m

- 3. Dada una señal dada por la función  $q(t) = 0.5\cos(1000\pi t) + \cos(2\pi t)$ . Crear un fichero exam3.m que calcule el espectro de frecuencias de Fourier en el intervalo de tiempo [0, 1] con paso temporal  $dt = 0.001$ . Representa dicho espectro. Guardar los datos en un fichero que se llame **datosexam3** y genera un fichero datosexam3.mat.
- 4. Método Simpson.

Descripción de la regla de Simpson: el intervalo de integración  $[a,b]$  se divide en n subintervalos de igual longitud h=(b-a)/n, es decir,  $[a,b]=[x_0, x_1] \cup [x_1, x_2] \cup ... \cup [x_{n-1}, x_n]$  siendo  $x_0=a$  y  $x_n=b$ . Dentro de cada subintervalo la función se aproxima por un polinomio cuadrático. La fórmula de Simpson nos da el valor aproximado de la integral

$$
\int_a^b f(x)dx \approx \frac{h}{3}[f_0 + 4f_1 + 2f_2 + 4f_3 + \dots + 2f_{n-2} + 4f_{n-1} + f_n],
$$

donde se considera que n es impar

La tabla siguiente representa el tiempo en minutos frente a su respectiva velocidad en Km/h de un automóvil en un determinado periodo de un viaje.

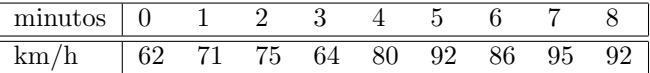

Sabiendo que  $v = \frac{ds}{dt}$ , donde s es el espacio. Crea un fichero  $\bf{exam4.m}$  que acepte como argumentos de entrada dos vectores con los datos experimentales de la tabla y d´e como salida el espacio recorrido según el método de Simpson descrito arriba .

5. Crear un archivo exam5.m que calcula los determinantes siguientes:

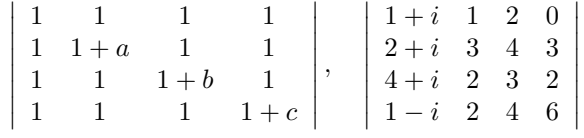

## Departamento de Matemáticas en el primero de Licenciatura en Químicas

Universidad de Castilla-La Mancha 6 de Junio de 2008

## SEGUNDA PARTE

1. Dada una aplicación lineal  $f : I\!\!R^4 \longrightarrow I\!\!R^3$  definida por

$$
f(x_1, x_2, x_3, x_4) = (2x_1 - 5x_2 + 4x_3 + x_4, x_1 - 2x_2 + x_3 - x_4, x_1 - 4x_2 + 6x_3 + 2x_4). (1)
$$

Obtener la matriz  $A$  de la aplicación lineal respecto de las bases canónicas. Obtener el núcleo y una base del subespacio imagen. Verificar la fórmula de Grassmann  $dim \mathbb{R}^4 = dim Ker(f) + dim Im(f)$ . Resolver el sistema

$$
\mathcal{A}\begin{pmatrix} x_1 \\ x_2 \\ x_3 \\ x_4 \end{pmatrix} = \begin{pmatrix} -3 \\ 5 \\ 10 \end{pmatrix}.
$$
 (2)

LLamar al archivo completo exam1.m

2. Crear una función exam2.m para implementar el método de Simpson para funciones dadas de forma explícita.

Descripción de la regla de Simpson: el intervalo de integración  $[a,b]$  se divide en n subintervalos de igual longitud h=(b-a)/n, es decir,  $[a,b]=[x_0, x_1] \cup [x_1, x_2] \cup ... \cup [x_{n-1}, x_n]$  siendo  $x_0=a$  y  $x_n=b$ . Dentro de cada subintervalo la función se aproxima por un polinomio cuadrático. La fórmula de Simpson nos da el valor aproximado de la integral

$$
\int_{a}^{b} f(x)dx \approx \frac{h}{3}[f_0 + 4f_1 + 2f_2 + 4f_3 + \dots + 2f_{n-2} + 4f_{n-1} + f_n],\tag{3}
$$

donde se considera que n es impar

3. La relación entre la presión y el volumen del aire en un cilindro durante la apertura de un pistón en un compresor de aire puede expresarse como  $PV^k = c$ , con k y c constantes. Durante una prueba de compresión se obtuvieron los siguientes datos:

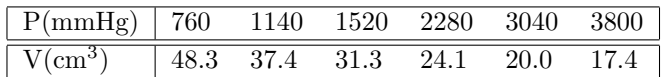

Halla los valores de k y c que mejor ajustan los datos. Obtener la curva de ajuste. Representar gráficamente los puntos experimentales de la tabla adjunta y la curva de ajuste en la misma gráfica. LLamar al archivo completo exam3.m

## $FACULTAD$ DE CIENCIAS QUÍMICAS  $\hfill$ EXAMEN INFORMÁTICA PARA QUÍMICOS

Universidad de Castilla-La Mancha 6 de Junio de 2008

## Departamento de Matemáticas en el primero de Licenciatura en Químicas

## PARTE TEST

ALUMNO ........................................................................................................................................ DNI ............................ CURSO ...................................................................................................

Para cada una de las siguientes preguntas selecciona la respuesta correcta

1. El valor del determinante

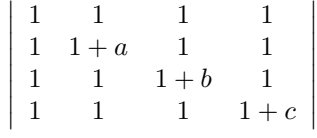

es

(a)  $a \cdot b$  (b)  $a \cdot b \cdot c$  (c)  $a^2 \cdot b^2 \cdot c^2$  (d)  $(1 + a) \cdot (1 + b) \cdot (1 + c)$ 

2. Para calcular de forma inmediata los autovalores y autovectores de una matriz cuadrada A usamos en Matlab la instrucción

(a)  $[V,D]=eig(A)$  (b)  $eig(A)$  (c)  $poly(A)$  (d) solve $(poly(A))$ 

3. Dada una matriz A de m filas por n columnas, el siguiente código

for  $i=1:n$ 

for  $j=1:m$ 

$$
A_2(j,i)=A(j,n-i+1);
$$

end

end

- (a) Me crea una nueva matriz  $A_2$  que es el resultado de transponer la matriz A.
- (b) Me crea una nueva matriz  $A_2$  que es idéntica a la matriz A.

(c) Me crea una nueva matriz  $A_2$  que es el resultado de transponer *únicamente* las columnas de la matriz A.

(d) Me crea una nueva matriz  $A_2$  que es el resultado de transponer *únicamente* las filas de la matriz A.

4. Dada una función de dos variables  $f(x, y)$  dada en forma simbólica el comando  $diff(df(f,y,2),x)$ calcula la derivada parcial

(a)  $\partial^2 f / \partial x^2 \partial y$  (b)  $\partial^2 f / \partial x \partial y$  (c)  $\partial^2 f / \partial y^2 \partial x$  (d)  $\partial^2 f / \partial y^2 \partial x^2$ 

- 5. Dado un espectro definido como **espectro=abs(fft(g))** donde g es una señal, el comando de Matlab fftshift(espectro)
	- (a) reordena el espectro.
	- (b) cambia la escala del espectro.
	- (c) calcula los coeficientes del desarrollo de Fourier.
	- (d) calcula la transformada de Fourier de unos datos.
- 6. Dada una función de una variable  $f(x)$  dada en forma simbólica, se pretende calcular el desarrollo de Taylor de orden 5 de la función en el punto  $x = 3$ . Para ello usamos el comando de Matlab

(a) taylor(f,5,3) (b) taylor(f,5) (c) taylor(f,6,3) (d) taylor(f,6)

7. Dados dos vectores de datos  $x=linspace(x_1,x_2,n)$  y=linspace(y<sub>1</sub>,y<sub>2</sub>,m), se pretende calcular la malla de puntos en dos dimensiones para poder representar una la función de dos variables  $f(x, y)$ en el espacio sobre dicha malla. Por lo tanto la instrucción de Matlab usada es

(a) mesh $(x,y)$  (b) meshgrid $(x,y)$  (c)  $[x,y] =$ meshgrid $(x,y)$  (d)  $[X,Y] =$ meshgrid $(x,y)$ 

- 8. Dada una función de dos variables  $f(x, y)$  expresada de forma simbólica, se pretende representar la función en el espacio sobre un dominio  $[-1,1]x[-1,1]$  junto con sus curvas de nivel. Para ello se usa el comando de Matlab
	- (a)  $\epsilon$  ezmesh(f) (b)  $\epsilon$  ezmesh(f,[-1 1],[-1 1]) (c)  $\epsilon$  ezsurfc(f,[-1 1],[-1 1]) (d)  $\epsilon$  surfc(f,[-1 1],[-1 1])
- 9. Un químico obtuvo los siguientes datos de ocho experimentos sobre una reacción química

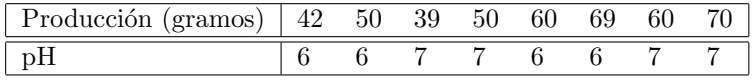

La matriz de coeficientes de correlación entre la producción (en gramos) y el pH es

(a)  $\begin{pmatrix} 1 & -0.023 \\ -0.023 & 1 \end{pmatrix}$ , y por lo tanto son variables incorreladas.

(b)  $\begin{pmatrix} 135.143 & -0.143 \\ -0.143 & 0.286 \end{pmatrix}$ , y por lo tanto son variables incorreladas.

(c)  $\begin{pmatrix} 1 & -0.023 \\ -0.023 & 1 \end{pmatrix}$ , y por lo tanto nuestros datos se ajustan perfectamente a una recta con pendiente negativa.

(d) 
$$
\begin{pmatrix} 135.143 & -0.143 \\ -0.143 & 0.286 \end{pmatrix}
$$
, y por lo tanto la covarianza entre las variables  $S_{x,y}$  es -0.143.

10. Dado un vector  $z$  de n coordenadas, la instrucción de Matlab  $x=ones(1,length(z))$ 

(a) crea un nuevo vector x cuyas coordenadas son todas el n´umero 1 tal que el total de coordenadas es igual al del vector z.

(b) crea un vector x que es idéntico a z.

(c) crea un nuevo vector x cuyas coordenadas son todas el n´umero 1 tal que el total de coordenadas es igual al del vector z menos en una unidad.

 $(d)$  crea un nuevo vector x tal que sus coordenadas están todas formadas por la palabra *ones*.

- 11. Para resolver la ecuación diferencial ordinaria EDO,  $ty' + (2t^2 1)cot(y) = 0$  con condición inicial  $y(0) = 1$ usamos la función definida por Matlab
	- (a)  $[t, y] = ode45('f', [0:0.01:10]),$  donde f es dada por la relación  $y'(t) = f(t, y)$ .
	- (b)  $[t, y] = \text{ode}45('f', 1)$ , donde f es dada por la relación  $y'(t) = f(t, y)$ .
	- (c)  $[t, y] = ode45('f', [0:0.01:10], 1)$ , donde f es dada por la relación  $y'(t) = f(t, y)$ .
	- (d) [t,y]=ode45('f',[0:0.01:10,1]), donde f es dada por la relación  $y'(t) = f(t, y)$ .

## Departamento de Matemáticas en el primero de Licenciatura en Químicas

Universidad de Castilla-La Mancha 12 de Junio de 2009

# SEGUNDA PARTE

- 
- 1. Crea un archivo de instrucciones, que represente en una sola figura y utilizando la orden subplot, las curvas  $(x(t), y(t))$  siguientes en los intervalos para t respectivos y considerando cálculo numérico. Coloca etiquetas, títulos y el texto conveniente.
	- (a) Cisoide de Diocles:  $x(t) = t^2/(1+t^2)$ ,  $y(t) = t^3/(1+t^2)$ , para  $t \in [-4\pi, 4\pi]$ .
	- (b) Hipocicloide:  $x(t) = 2\cos^3 t$ ,  $y(t) = 2\sin^3 t$ , para  $t \in [0, 2\pi]$ .
	- (c) Curva de pétalos:  $x(t) = \sin(4t)\cos(t), y(t) = \sin(4t)\sin(t), \text{ para } t \in [0, 2\pi].$
	- (d) Cicloide:  $x(t) = 2(t \sin(t)), y(t) = 2(1 \cos(t)), \text{ para } t \in [0, 4\pi].$

Llamar al archivo completo exam1.m

2. Crear un archivo de instrucciones, que sea un **función** que acepte por entrada  $L y n$  donde  $L$  es el radio del intervalo simétrico  $[-L, L]$  y n es el orden del desarrollo y de por salida el desarrollo de Fourier de una función. Obtener el desarrollo de Fourier de la función  $f(x) = xe^{-x}$  en  $-\pi \le x \le \pi$ para distintos órdenes n, en particular para  $n = 2, 4, 8, y, 12$ . Se tiene que generar una figura comparativa de los desarrollos usando el comando de Matlab subplot de tal forma que cada subplot represente el desarrollo para cada uno de los órdenes  $n$  y estén correctamente etiquetados, o bien usando el comando hold on pero diferenciándolos entre ellos con distintos colores e indicando cada color el órden del desarrollo que representa.

Llamar al archivo completo exam2.m

3. Crear un archivo de instrucciones, tal que para un conjunto de datos que representan las calificaciones (sobre 100) de 40 estudiantes,

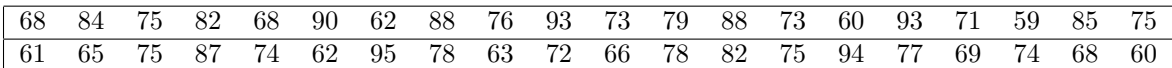

Se realicen las siguientes operaciones estadísticas:

- (a) Crear un vector  $\vec{x}$  que contenga las 40 calificaciones.
- (b) Obtener mediante bucles for la media  $\bar{x}$  y la desviación típica s definidas como siguen,

$$
\overline{x} = \frac{1}{n} \sum_{j=1}^{n} x_j ; \quad s = \sqrt{\frac{1}{n-1} \sum_{j=1}^{n} (x_j - \overline{x})^2}.
$$

(c) Crear un vector  $\vec{y}$  que muestra las calificaciones ordenadas de menor a mayor calificación. Obtener el rango de las calificaciones, es decir, la diferencia entre la nota más alta y la más baja.

(d) Dibujar en una misma figura pero en diferente subplot el histograma de los datos y el histograma de frecuencias absolutas acumuladas.

(e) Obtener mediante bucles for las cinco notas m´as altas y las cinco notas m´as bajas.

 $(f)$  Obtener mediante bucles for el número de estudiantes con calificaciones de 75 o más. El número de estudiantes con calificacions por debajo de 65. Y el número de estudiantes por encima de 65 y por debajo o igual a 80.

Llamar al archivo completo exam3.m

## FACULTAD DE CIENCIAS QUÍMICAS EXAMEN INFORMÁTICA PARA QUÍMICOS

Universidad de Castilla-La Mancha 13 de Julio de 2009

## Departamento de Matemáticas en el primero de Licenciatura en Químicas

1. Crear un archivo de instrucciones que represente en una sola figura las gráficas  $f_1(x, y)$  y  $f_2(x, y)$ expuestas seguidamente y usando cálculo numérico. Las discretizaciones de los ejes son tal que  $x = y = [-2\pi : 0.1 : 2\pi]$ . Las gráficas de las funciones tienen que aparecer junto con sus curvas de nivel y las superficies de las gráficas tienen que mostrarse sin relleno, es decir, que aparezcan las lineas de la imagen sobre la malla de puntos  $(x, y)$ . La figura tiene que mostrar la gráfica  $f_1(x, y)$ en la primera columna y la gráfica  $f_2(x, y)$  en la parte derecha de la misma. Colocar etiquetas, títulos y el texto conveniente,

$$
f_1(x,y) = \frac{\cos(x^2 - y^2)}{x^2 + y^2 + 1}
$$
,  $f_2(x,y) = \sqrt{|x^2 - y^2|}$ .

Llamar al archivo completo exam1.m

2. a) Crear una función exam2.m para implementar el método de Simpson para funciones dadas de forma explícita. Los argumentos de entrada son: la función, los extremos del intervalo de integración, y el número  $n$  de subintervalos.

Descripción de la regla de Simpson: el intervalo de integración  $[a,b]$  se divide en n subintervalos de igual longitud h=(b-a)/n, es decir, [a,b]=[x<sub>0</sub>, x<sub>1</sub>]∪[x<sub>1</sub>, x<sub>2</sub>]∪...∪[x<sub>n-1</sub>, x<sub>n</sub>] siendo x<sub>0</sub>=a y x<sub>n</sub>=b. Dentro de cada subintervalo la función se aproxima por un polinomio cuadrático. La fórmula de Simpson nos da el valor aproximado de la integral

$$
\int_{a}^{b} f(x)dx \approx \frac{h}{3}[f_0 + 4f_1 + 2f_2 + 4f_3 + \dots + 2f_{n-2} + 4f_{n-1} + f_n],\tag{1}
$$

donde se considera que n es impar

b) Verificar vuestro programa calculando numéricamente la integral de la función  $\int_0^3 (x^5 + 3) dx$ . Describir el proceso utilizado para dicha verificación e indicar la solución numérica de la integral en una parte comentada del archivo exam2.m.

Llamar al archivo completo exam2.m

3. Dada una señal definida por la función  $q(t) = 0.5 \cos(1000\pi t) + \cos(2\pi t)$ . Crear un archivo de instrucciones que calcule el espectro de frecuencias de Fourier en el intervalo de tiempo [0, 1] con paso temporal  $dt = 0.001$ . El archivo de instrucciones tiene que generar una figura que represente la señal y su espectro. Guardar los datos en un fichero que se llame **datosexam3** y genera un fichero datosexam3.mat.

Llamar al archivo completo exam3.m

4. Al estudiar la cinética de la descomposición de  $N_2O_5$  a 45 grados C se mide la concentración de  $N_2O_5$  (en una solución de  $CCl_4$ ) en distintos instantes. Los datos experimentales están dados en la siguiente tabla

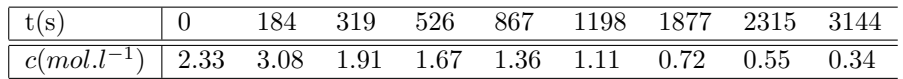

Crear un archivo de instrucciones que:

a) Represente numéricamente los datos del experimento en una gráfica de concentración frente al tiempo de forma que los datos vengan representados por un circulito.

- b) Calcule numéricamente la velocidad de reacción  $v = -\frac{dc}{dt}$  y se represénte gráficamente.
- $c)$  Usando el comando subplot obtener en una sola figura ambas gráficas.

Llamar al archivo completo exam4.m

FACULTAD DE CIENCIAS QUÍMICAS **EXAMEN INFORMÁTICA PARA QUÍMICOS** 

Universidad de Castilla-La Mancha 12 de Junio de 2009

Departamento de Matemáticas en el primero de Licenciatura en Químicas

# PARTE TEST

ALUMNO ........................................................................................................................................ DNI ............................ CURSO ...................................................................................................

Para cada una de las siguientes preguntas selecciona la respuesta correcta

1. El valor del determinante

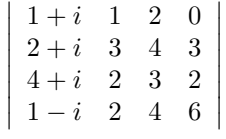

es

(a)  $31 - 3i$  (b)  $-31 - 3i$  (c)  $-3i$  (d)  $31 + 3i$ 

- 2. Para calcular de forma inmediata *únicamente* los autovalores de una matriz cuadrada A usamos en Matlab la instrucción
	- (a)  $[V,D]=eig(A)$  (b)  $eig(A)$  (c)  $poly(A)$  (d)  $[L,U]=lu(A)$
- 3. Dados los siguientes algorítmos:

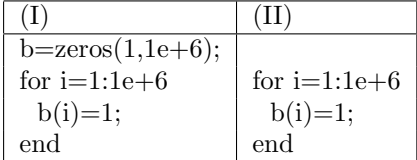

(a) Ambos algoritmos me crean un vector  $\vec{b}$  de tamaño  $1\times10^6$  cuyos componentes son todos 1 y son igual de eficientes.

(b) Sólamente el algoritmo (I) me crea un vector  $\vec{b}$  cuyos componentes son todos 1.

(c) Ambos algoritmos me crean un vector  $\vec{b}$  de tamaño  $1\times10^6$  cuyos componentes son todos 1 y el algoritmo  $(I)$  es más eficiente que el  $(II)$ .

(d) El algoritmo  $(II)$  es más eficiente que el  $(I)$ .

4. Dada la matriz A de una aplicación lineal  $f : \mathbb{R}^3 \to \mathbb{R}^3$ , si queremos obtener una base del núcleo de  $f$  y una base de la imagen de  $f$ , usaremos las funciones de Matlab

(a) Para hallar una base del núcleo de A, usaremos  $A \setminus \vec{b}$  con  $\vec{b}$  un autovector de A y para hallar una base de la imagen el comando colspace(A).

(b) Usaremos el comando  $colspace(A)$  para hallar indistíntamente una base del núcleo y una base de la imagen de A.

(c) Para hallar una base del núcleo de A, usaremos el comando colspace $(A)$  y para hallar una base de la imagen el comando null(A).

(d) Para hallar una base del núcleo de A, usaremos el comando  $null(A)$  y para hallar una base de la imagen el comando  $colspace(A)$ 

5. Dada una función de dos variables  $f(x, y)$  expresada en forma simbólica, el comando

$$
int(int('x + y', y, 0, x^3), x, 0, 1)
$$

calcula la integral doble

(a) 
$$
\int_0^{x^3} \int_0^1 (x+y) dy dx
$$
 (b)  $\int_0^1 \int_0^{x^3} (x+y) dy dx$  (c)  $\int_0^{x^3} \int_0^1 (x+y) dx dy$  (d)  $\int_0^{x^3} x dy + \int_0^1 y dx$ 

6. Dada una función de una variable  $f(x)$  dada en forma simbólica, se pretende calcular la derivada de orden 3. Para ello usamos el comando de Matlab

(a)  $\text{simple}(\text{diff}(f,3))$  (b)  $\text{diff}(f,4)$  (c)  $\text{simple}(\text{diff}(f,3))$  (d)  $\text{diff}(f,3,0)$ 

- 7. Dada la función de una variable  $h(x) = x^2 e^{2x}$  dada en forma simbólica, el desarrollo de McLaurin de orden 5 de la función  $h$  es,
	- (a) T5 =  $\frac{1}{3}x^2(3+6x+6x^2+4x^3)$ .
	- (b) T5 = 3 + 6x +  $6x^2 + 4x^3$ .
	- (c) T5 =  $x^2(1+2x+2x^2)$ .
	- (d) T5 =  $x^2 + 2x^3 + 2x^4$ .
- 8. Dados dos vectores de datos  $x=linspace(x_1,x_2,n)$   $y=linspace(y_1,y_2,m)$ , se pretende calcular la malla de puntos en dos dimensiones para poder representar una la función de dos variables  $f(x, y)$ en el espacio sobre dicha malla. Por lo tanto la instrucción de Matlab usada es

(a) mesh $(x,y)$  (b) meshgrid $(x,y)$  (c)  $[x,y] =$ meshgrid $(x,y)$  (d)  $[X,Y] =$ meshgrid $(x,y)$ 

- 9. Dada una función de dos variables  $f(x, y)$  expresada de forma simbólica, se pretende representar  $\textit{unicamente}$  sus curvas de nivel en un dominio  $[-1,1]x[-1,1]$ . Para ello se usa el comando de Matlab (a)  $\epsilon$  ezcontour(f) (b) contour(f, $[-1 \ 1], [-1 \ 1]$ ) (c)  $\epsilon$  ezcontour(f, $[-1 \ 1], [-1 \ 1]$ ) (d)  $\epsilon$  ezcontourc(f, $[-1 \ 1], [-1 \ 1]$ )
- 10. Dados los siguientes datos de las longitud de las plantas en centímetros al cabo de una año de vida y de las mismas plantas cuando son mayores,

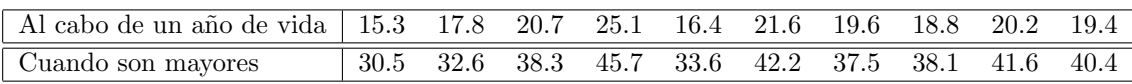

La matriz de coeficientes de correlación entre la longitud en centímetros medidos al cabo de un año y cuando son mayores es

- (a)  $\begin{pmatrix} 1 & 0.9287 \\ 0.9287 & 1 \end{pmatrix}$ , y por lo tanto son variables incorreladas.
- 
- (b)  $\begin{pmatrix} 7.5943 & 12.0872 \\ 12.0872 & 22.3050 \end{pmatrix}$ , y por lo tanto son variables incorreladas.

(c)  $\begin{pmatrix} 1 & 0.9287 \\ 0.9287 & 1 \end{pmatrix}$ , y por lo tanto nuestros datos se ajustan perfectamente a una recta con pendiente positiva.

(d)  $\begin{pmatrix} 7.5943 & 12.0872 \\ 12.0872 & 22.3050 \end{pmatrix}$ , y por lo tanto la covarianza entre las variables  $S_{x,y}$  es 12.0872.